#### EPHE 591

## Between Subjects Factorial Analysis of Variance

#### The F Statistic

 $F = \frac{MS_{between}}{MS_{within}}$ 

## Factorial ANOVA

You have two groups of participants in your experiment (gender: females, males), each gender group is subdivided into three different birth locations (country: Canada, USA, UK). You test them on a single dependent measure, reaction time.

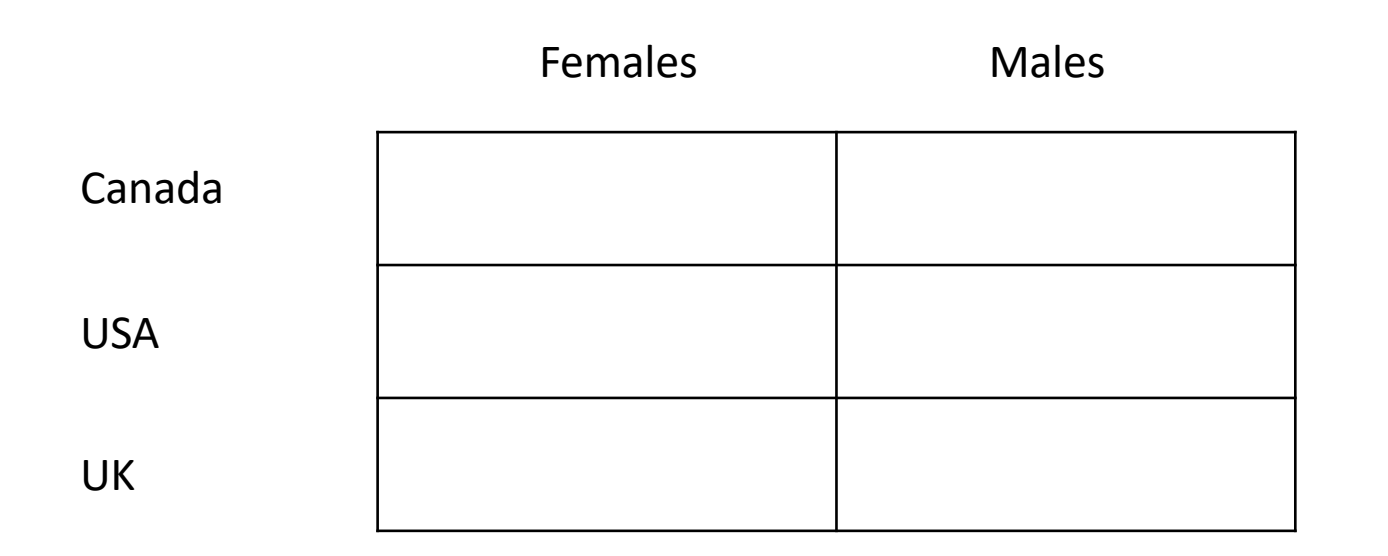

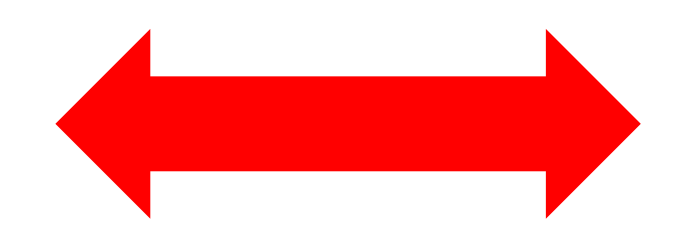

MAIN EFFECT: Gender

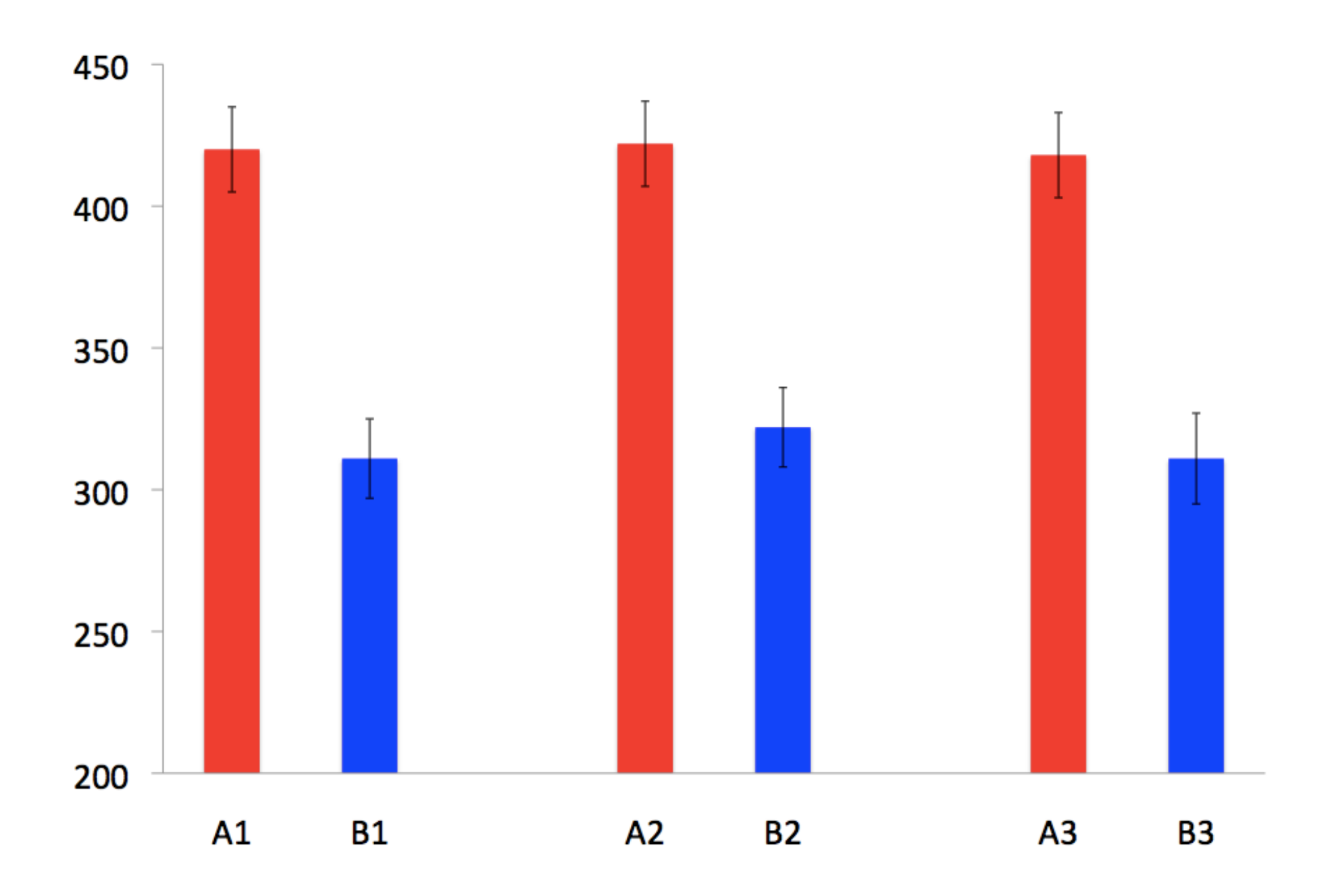

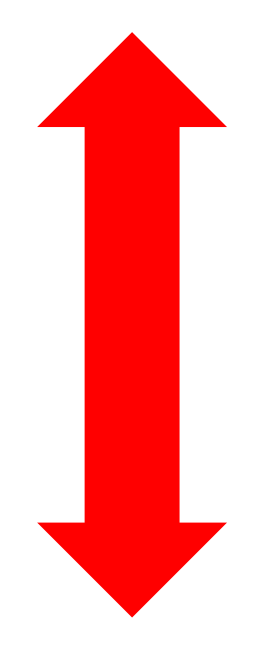

MAIN EFFECT: Country

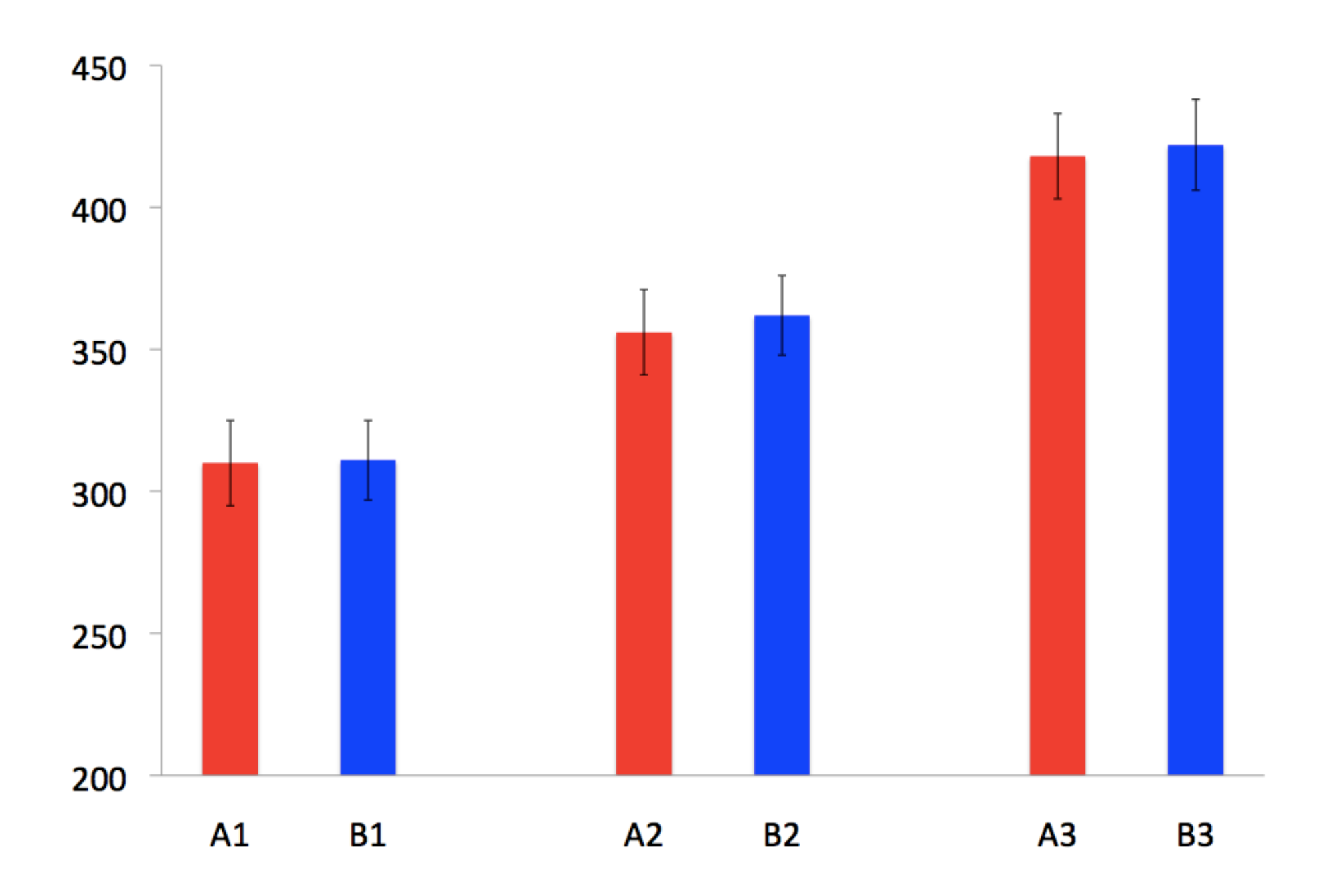

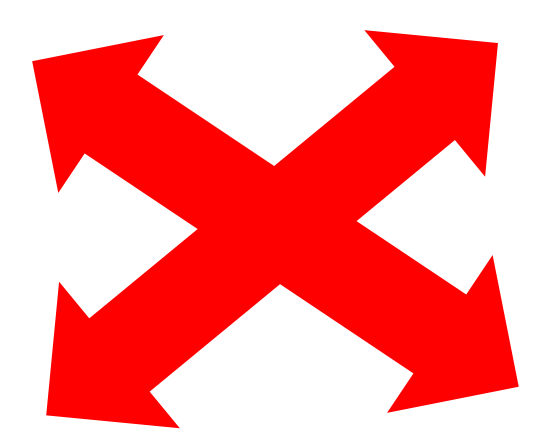

INTERACTION

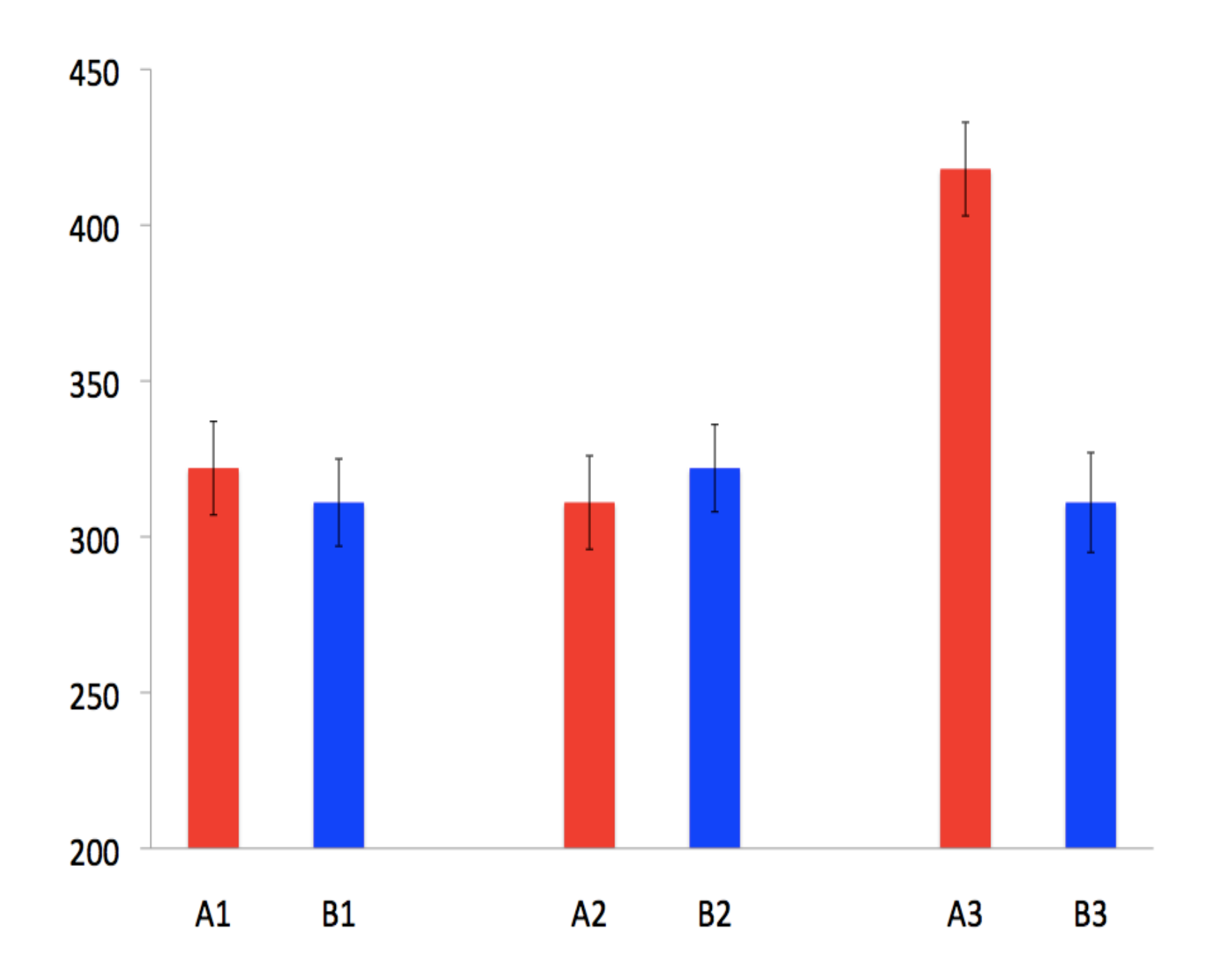

# What it looks like…

Four columns of data:

- 1. Subject
- 2. Grouping Variable A
- 3. Grouping Variable B
- 4. DV

#### Tests of Between-Subjects Effects

Dependent Variable: rt

→

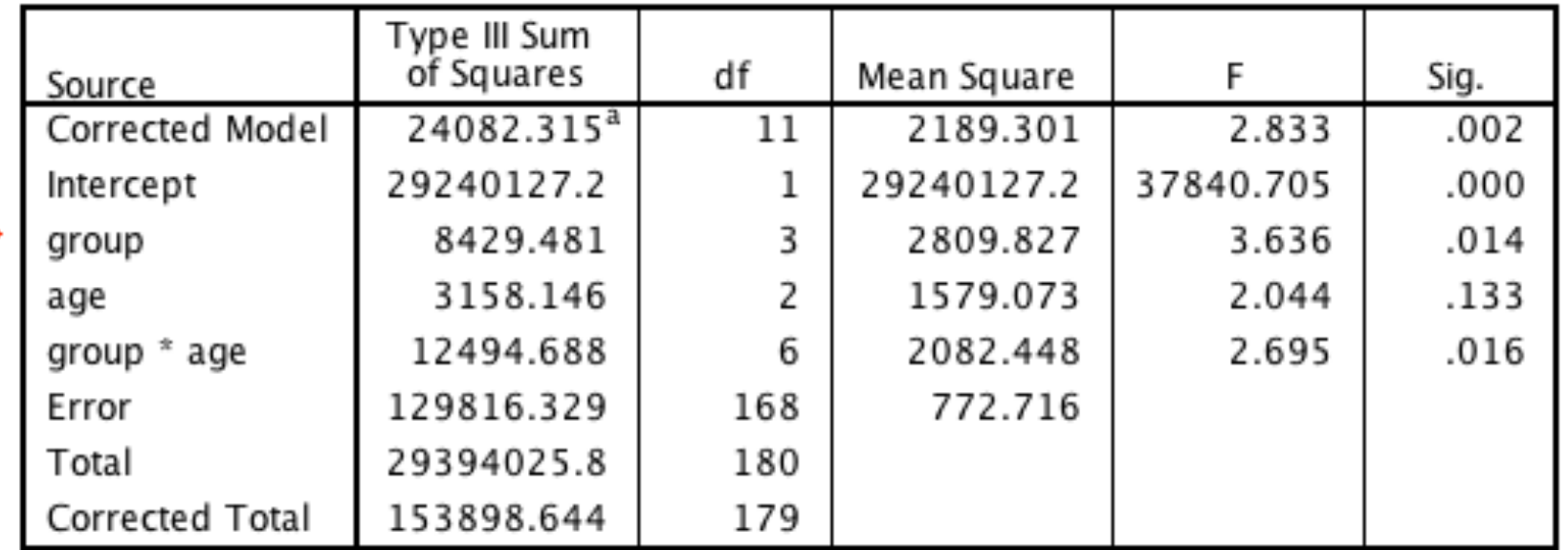

a. R Squared = .156 (Adjusted R Squared = .101)

## Recognizing Main Effects and Interactions

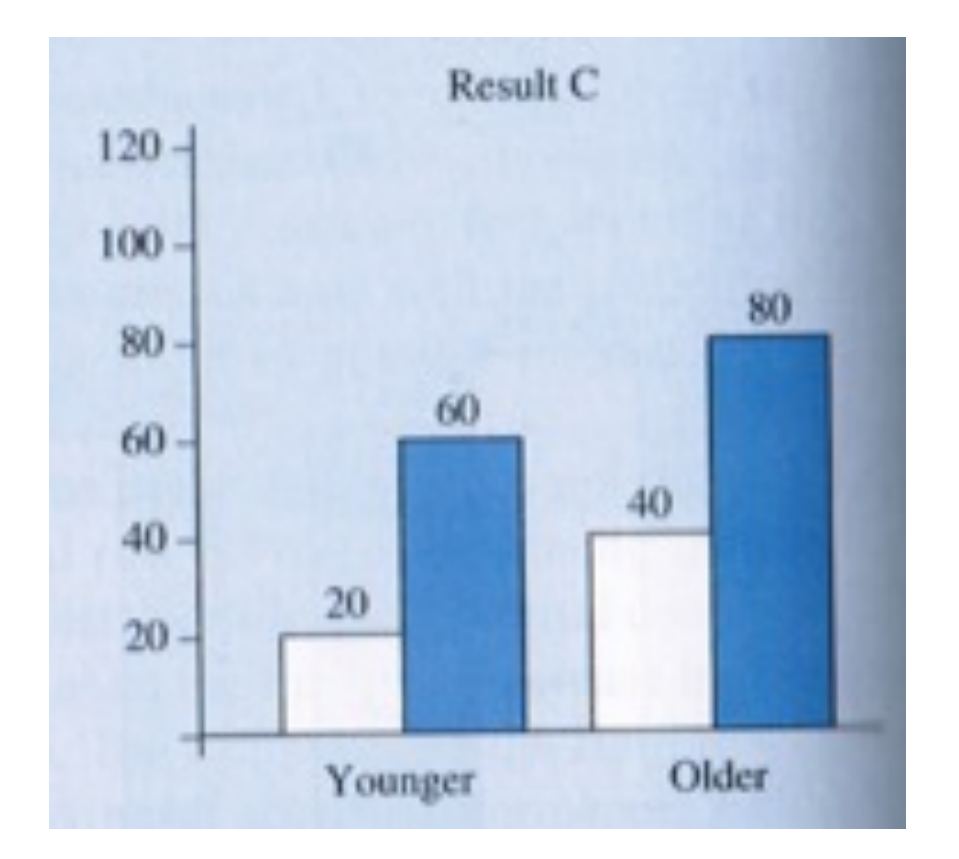

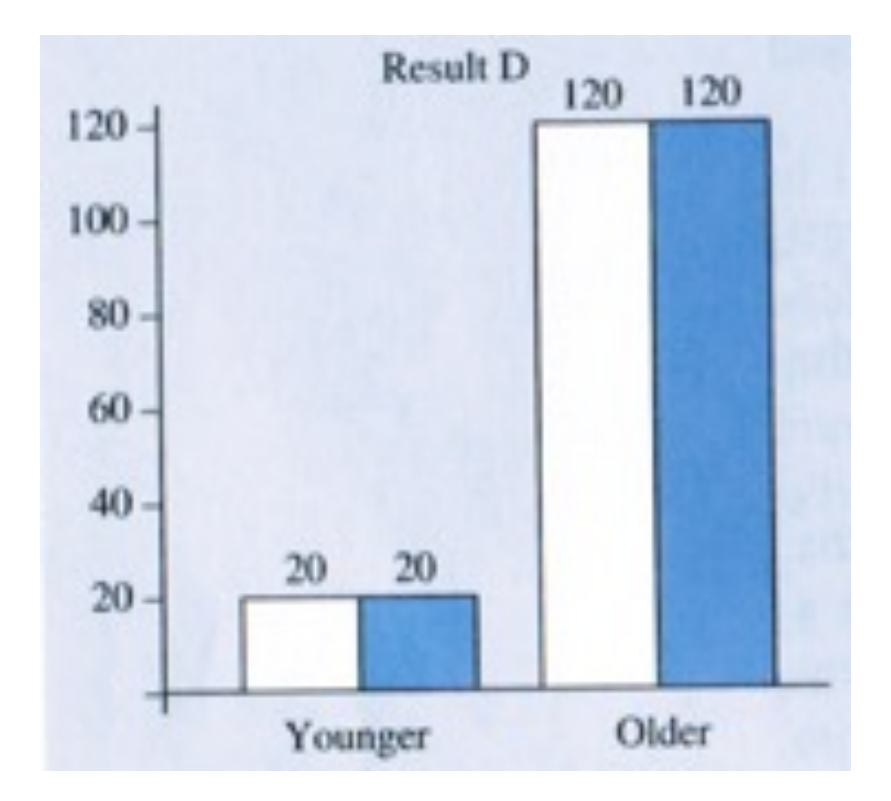

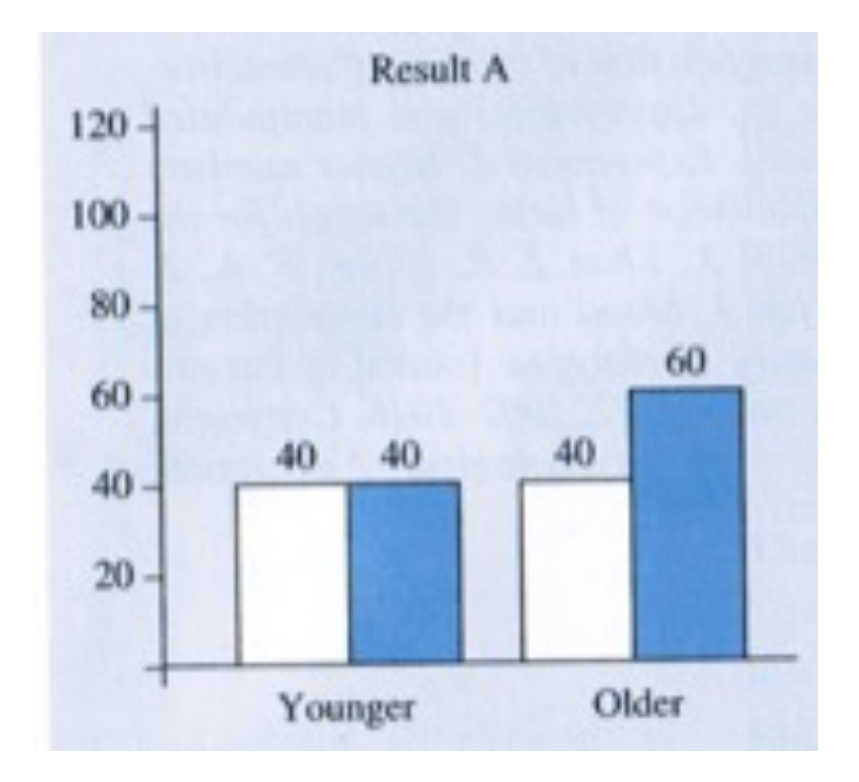

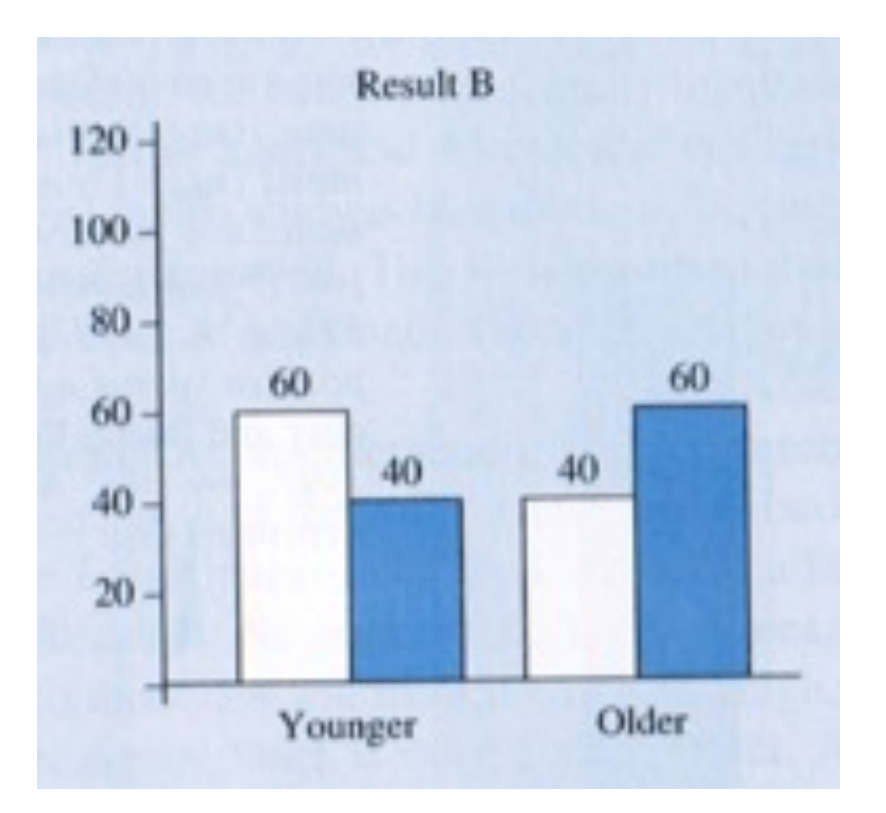

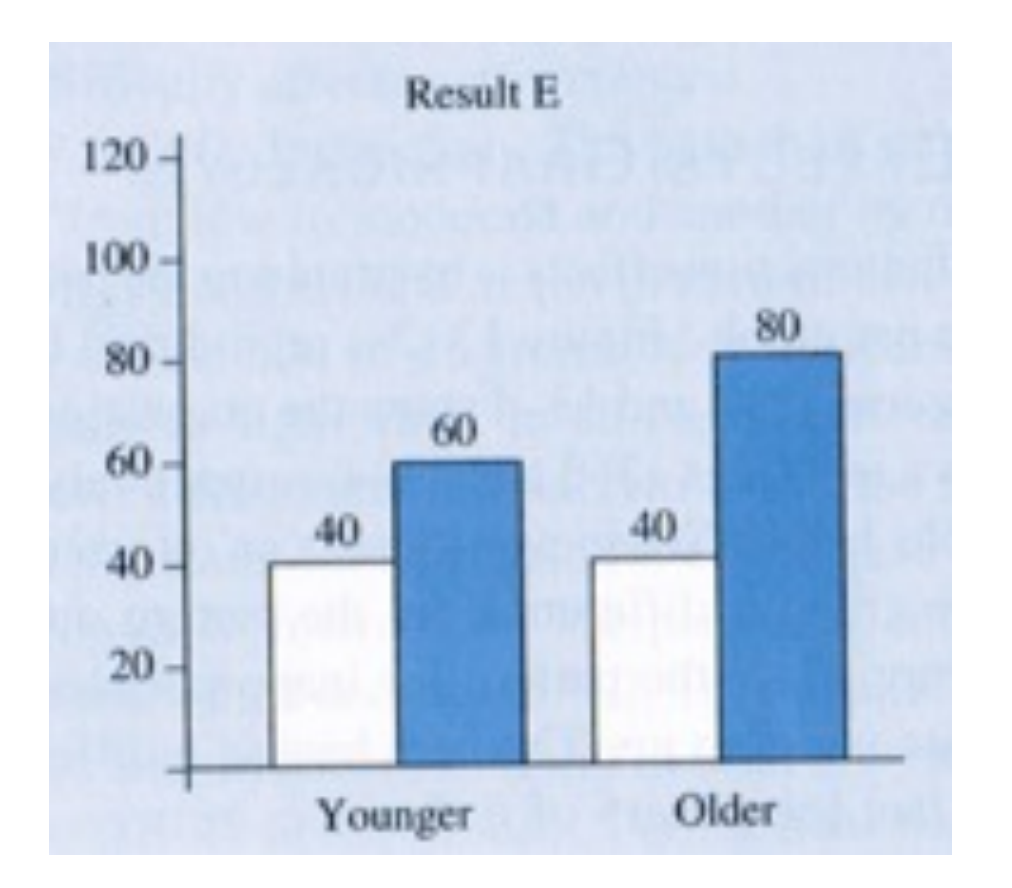

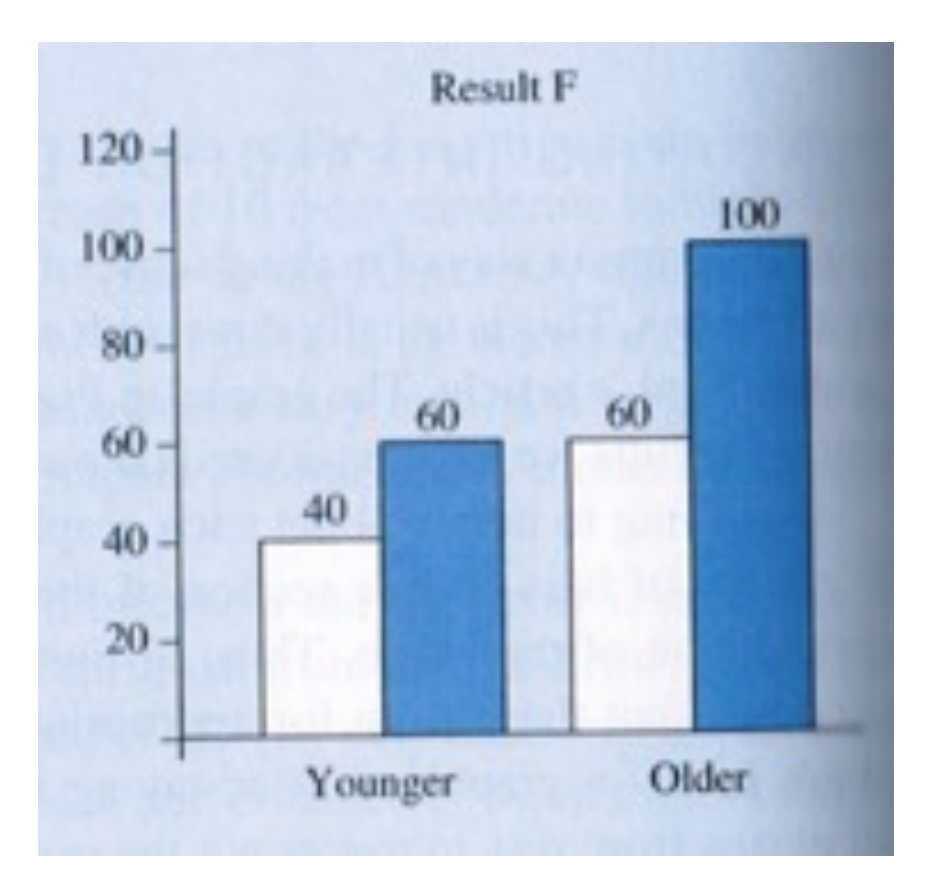

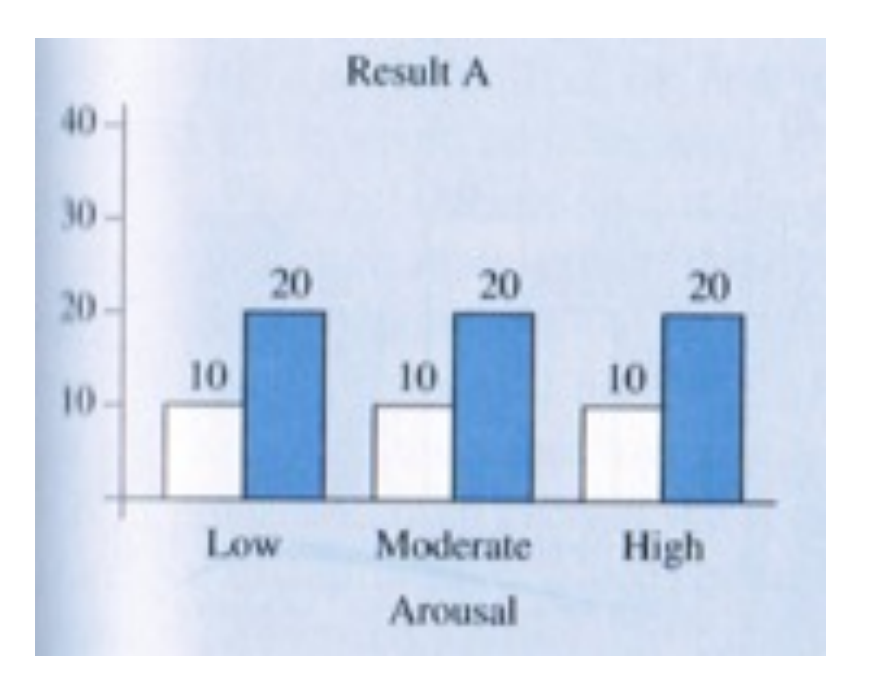

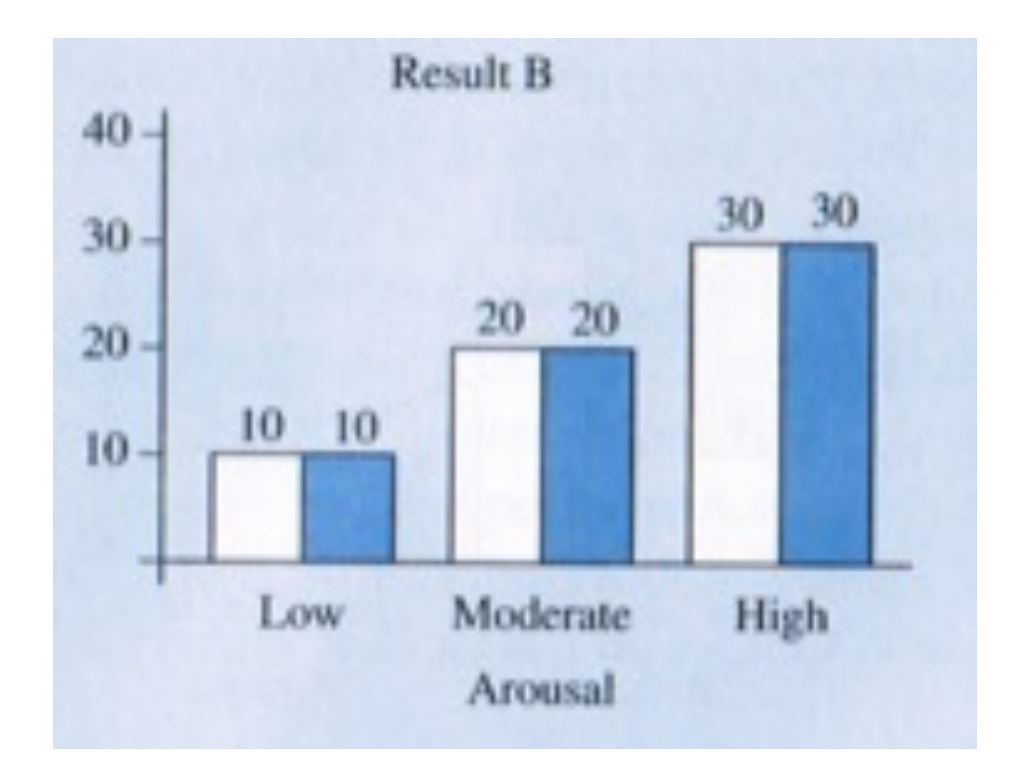

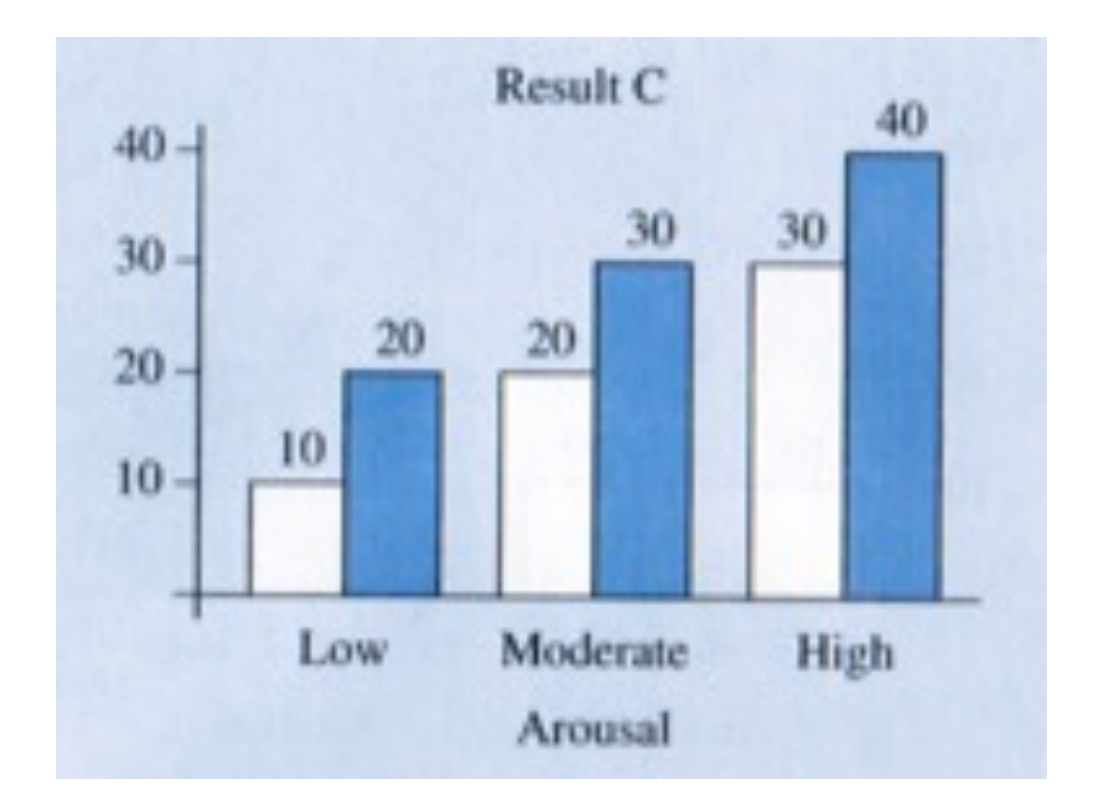

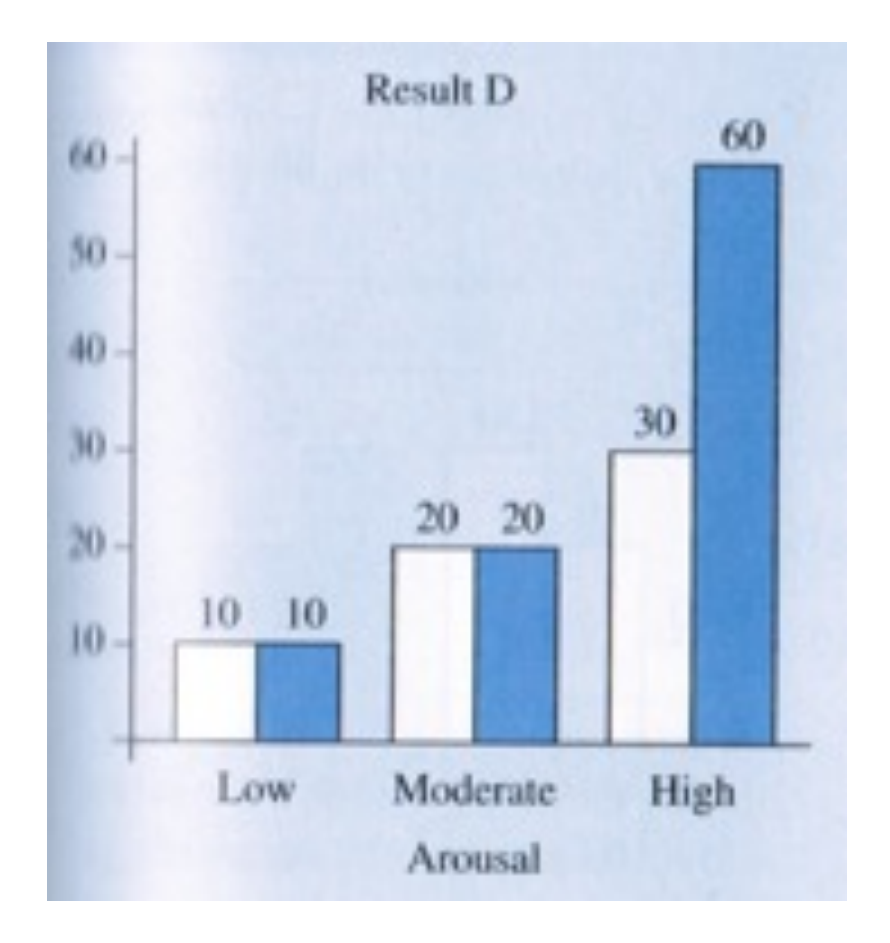

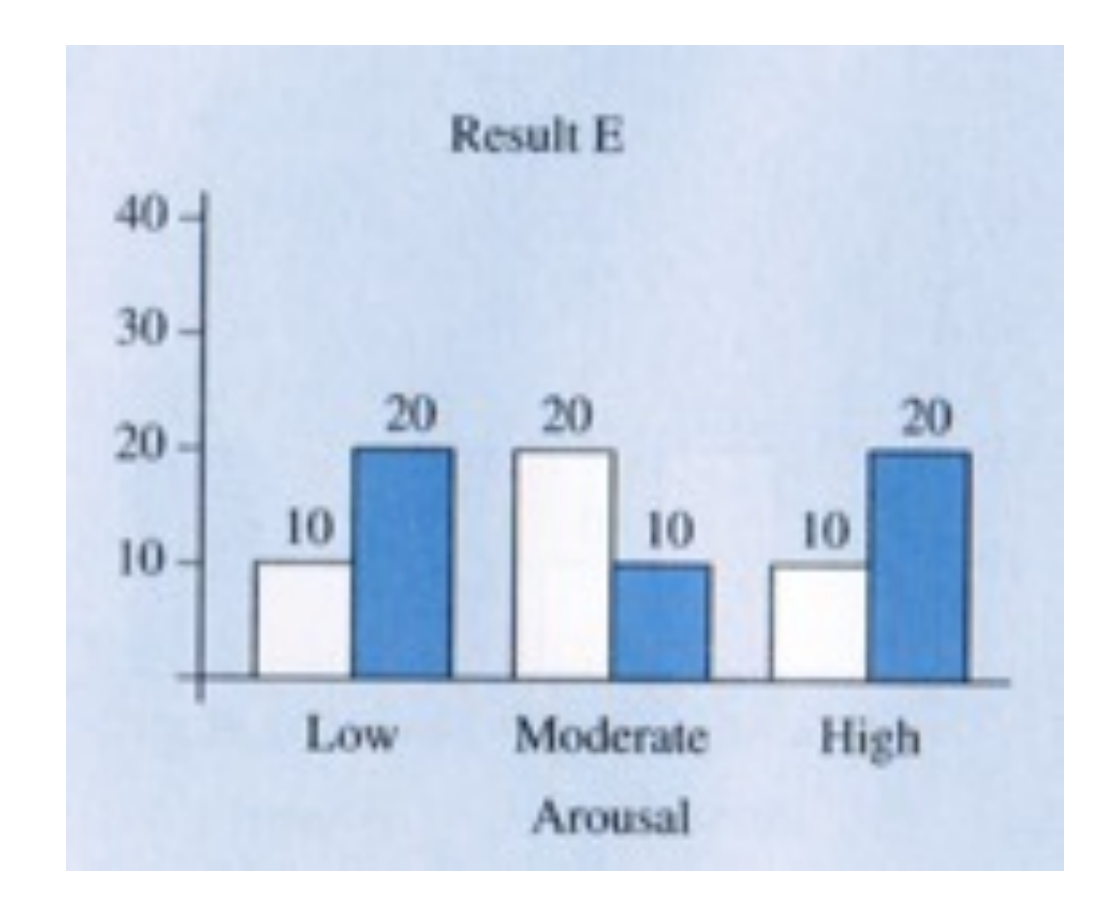

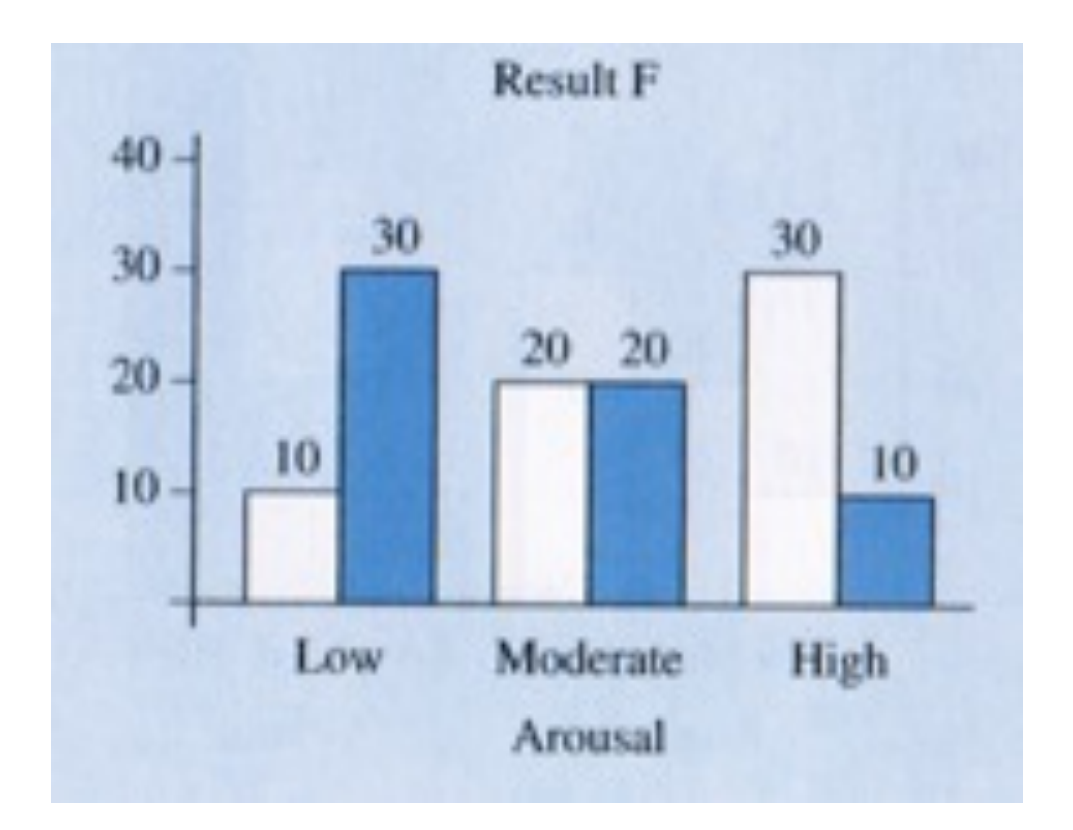

## Partitioning Variance Estimates in Factorial Designs

#### **MAIN EFFECT A**

#### **ERROR**

#### **INTERACTION of A and B**

**MAIN EFFECT B**

## Within Group Variance Estimate

As before, the within group variance estimate reflects the average of the population variance estimates made from the scores for each cell.

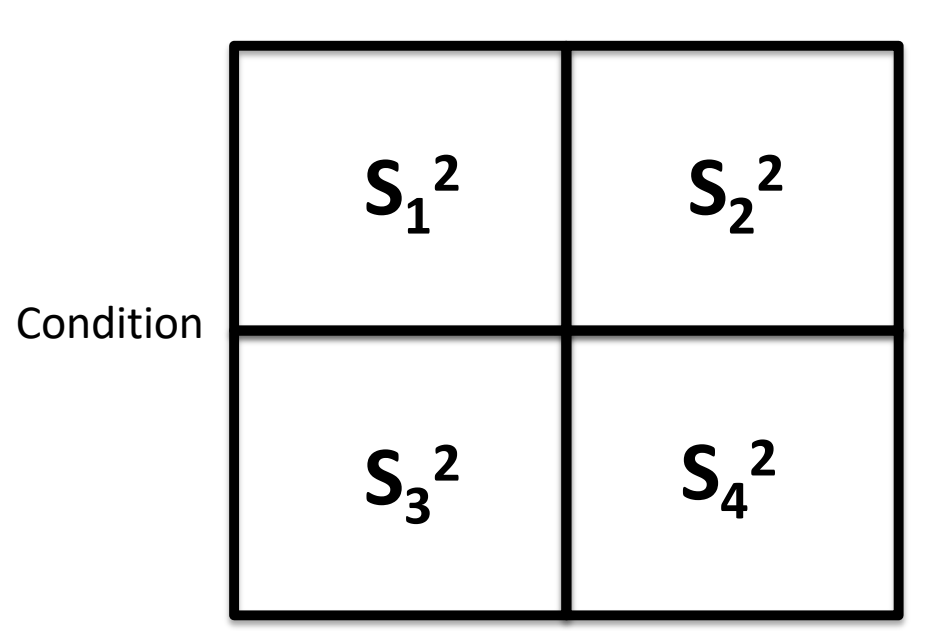

Group

$$
S^2_{within} = \frac{S_1^2 + S_2^2 + S_3^2 + S_4^2}{N_{groups}}
$$

## **Main Effect Variance Estimate**

As with a single level design, the main effect between variance estimate is based on the variation between the column / row means.

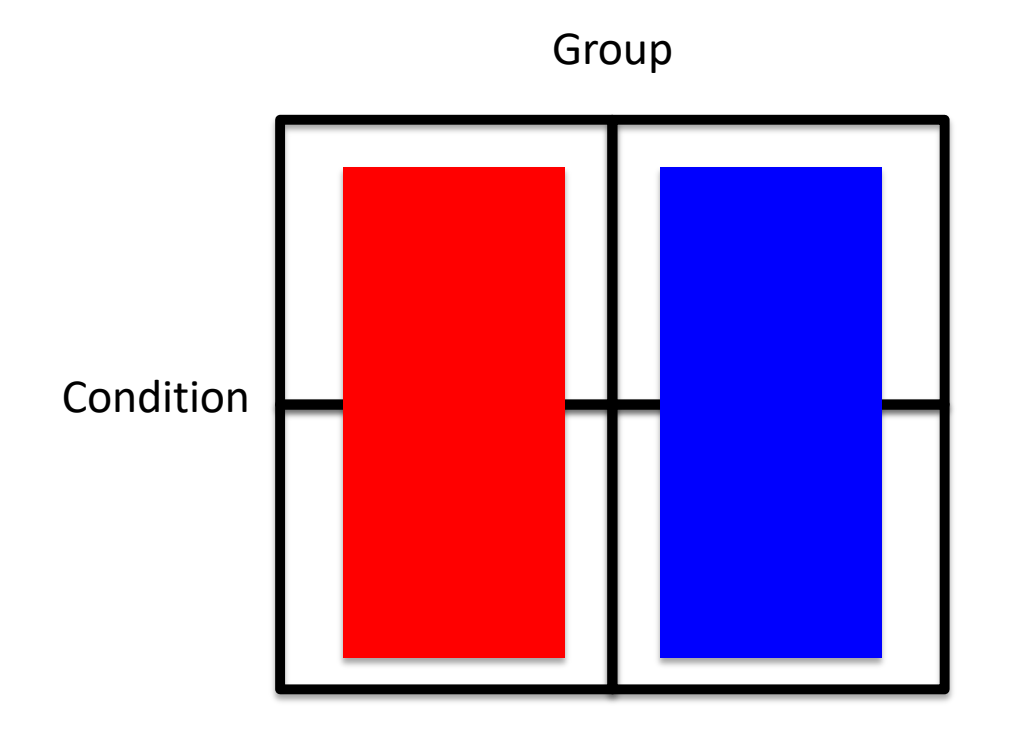

$$
S_{between}^2 = (S_M^2)(n)
$$

## **Main Effect Variance Estimate**

As with a single level design, the main effect between variance estimate is based on the variation between the column / row means.

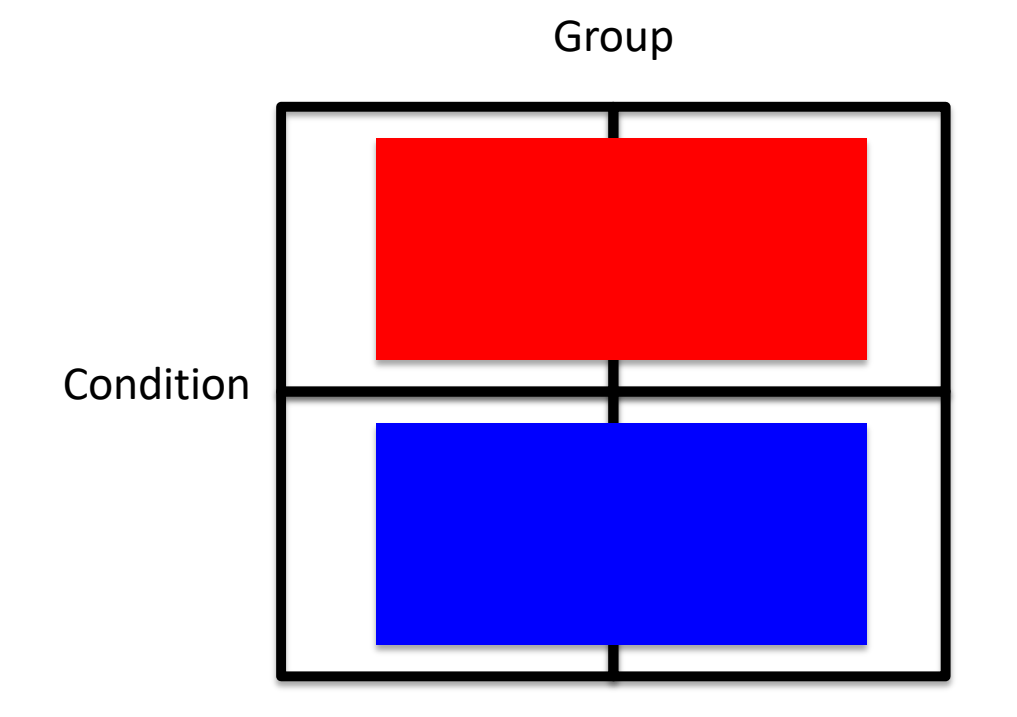

$$
S_{between}^2 = (S_M^2)(n)
$$

## Interaction Variance Estimate

The interaction variance estimate is based on the variation between the other possible cell groupings.

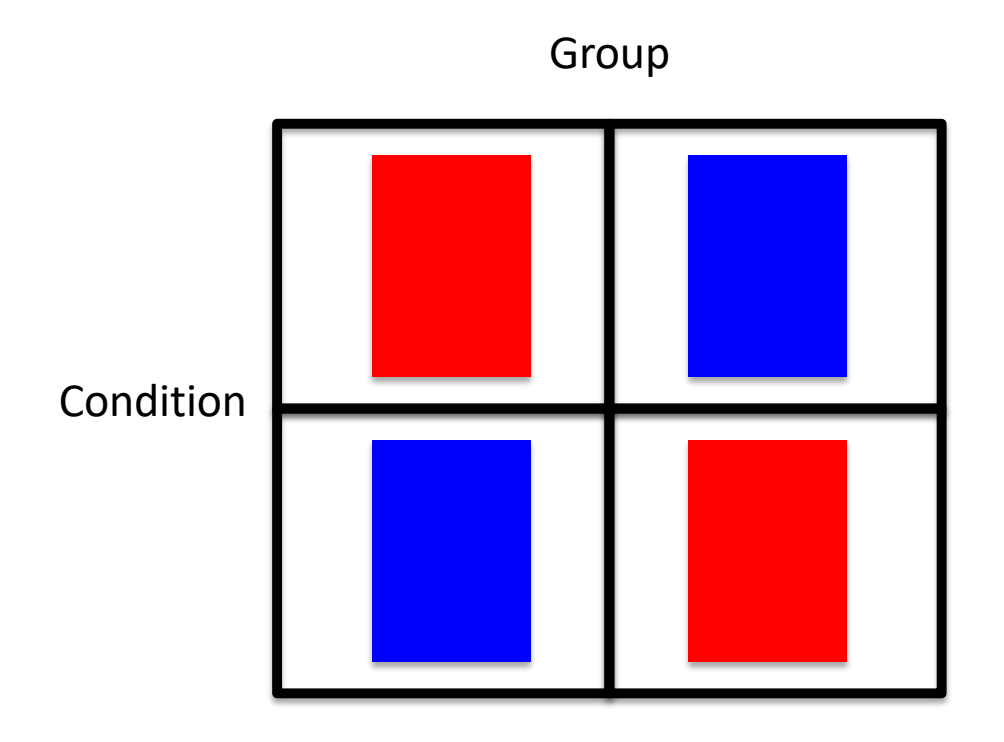

$$
S_{between}^2 = (S_M^2)(n)
$$

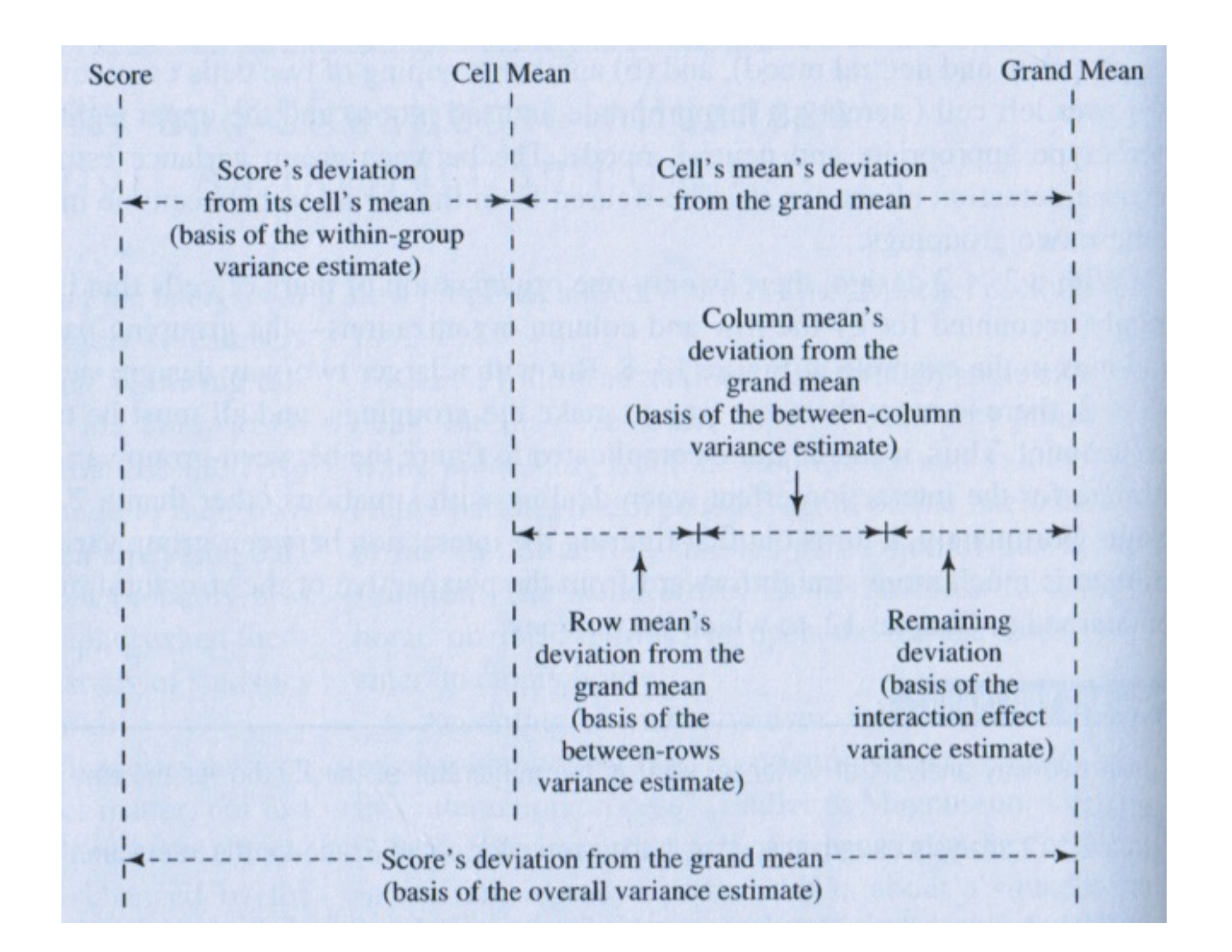

## Degrees of Freedom in a Factorial ANOVA

 $df_{Rows} = N_{Rows} - 1$  $df_{\text{Columns}} = N_{\text{Columns}} - 1$  $df_{\text{Interaction}} = N_{\text{cells}} - df_{\text{Rows}} - df_{\text{Columns}} - 1$  $df_{within}$  =  $df_1 + df_2 + df_3 + df_4$  (the df of the cells)  $df_{\text{Total}}$  = N - 1

 $MS = \frac{SS}{df}$ 

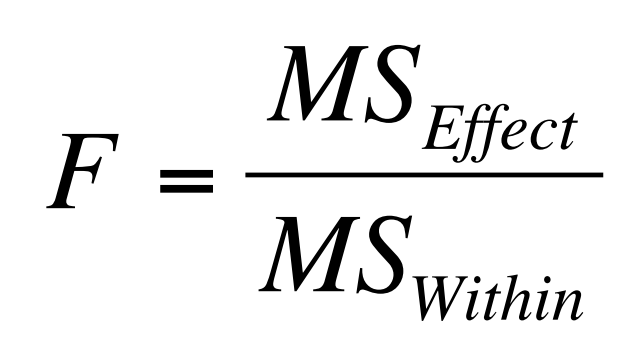

#### **Assumptions**

#### Normality

#### Homogeneity of Variance

#### And the Design…

#### ONLY ADD AS MANY LEVELS AS YOU NEED FOR YOUR ACTUAL HYPOTHESIS.

#### DO NOT ADD LEVELS SIMPLY BECAUSE YOU CAN!